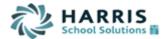

# WinCapWEB Employee Self Service

You have been invited to create a WinCapWEB account with (district/BOCES name here). Once the account is created by selecting the link in the invitation email and following the account creation steps you will have access to the Employee Self Service module. WinCapWEB is accessible through any internet browser, at home or at work by going to <u>www.wincapweb.com</u> and using the username (email) and password you established. This is a portal where you can access your attendance balances and activity, initiate leave requests, demographic and deduction changes as well as print paycheck stubs and W-2s. Please see the areas available below for more information.

### My Attendance Balances

The attendance balances displayed under this section are a direct capture from *WinCap*. To see more detail behind the attendance balances, go to the attendance activity section.

| My Attendance                          | e Balanco  | es        |        |            |       |            |             |                   |                | S 😽 🛛    |
|----------------------------------------|------------|-----------|--------|------------|-------|------------|-------------|-------------------|----------------|----------|
| 1-8 of 8 First   Previous   Next   Las |            |           |        |            |       |            |             |                   |                |          |
| Attendance Codes 🔺                     | Carry Over | Available | Earned | As Of      | Taken | Last Taken | Adjustments | Available Balance | Earned Balance | Requeste |
| Bereavement                            |            |           |        |            |       |            |             | 0.0000            |                |          |
| Dock                                   |            |           |        |            |       |            |             | 0.0000            |                |          |
| Employee Illness                       |            |           |        |            |       |            |             | 0.0000            |                |          |
| Family Illness                         |            |           |        |            |       |            |             | 0.0000            |                |          |
| Jury Duty                              |            |           |        |            |       |            |             | 0.0000            |                |          |
| Personal                               |            |           |        |            |       |            |             | 0.0000            |                | 1.00     |
| Sick Leave                             | 57.5000    |           |        | 07/01/2013 |       |            |             | 57.5000           | 57.5000        | 1.00     |
| Sick Leave Bank                        |            |           |        |            |       |            |             | 0.0000            |                |          |

Last Refreshed: 01:43:34 PM Refresh Data

### My Leave Requests

In order to initiate a time off request, you will need to use the "my leave requests" section. Only those attendance codes that require requests display in the drop down for selection. Once submitted, the request will go to the appropriate staff for approving. The request will not be reflected in your available balance until fully approved and posted.

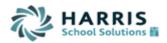

| WinCapWeb > Employee                                                | Self-Service > My                                                        | Leave Requests                 |                         |                  |                                             |                                                       |                                                                                        | [         |
|---------------------------------------------------------------------|--------------------------------------------------------------------------|--------------------------------|-------------------------|------------------|---------------------------------------------|-------------------------------------------------------|----------------------------------------------------------------------------------------|-----------|
| All pending le<br>screen. Once<br>the available l<br>effective date | the requests                                                             | have been                      | approved ar             | nd posted ag     |                                             |                                                       |                                                                                        |           |
| My Leave Req                                                        | uests                                                                    |                                |                         |                  |                                             |                                                       | dd Leave Request 🛸 😼 💌                                                                 |           |
|                                                                     |                                                                          | -                              |                         |                  |                                             | 1-1 of 1-                                             | st   Previous   Next   Last                                                            |           |
|                                                                     | Attendance Code                                                          |                                |                         |                  |                                             |                                                       | Comments Action                                                                        |           |
| Teachers Assoc                                                      | Personal                                                                 | 11/26/2013                     | 11/26/2013 1.00         | 00 Approved by t | he Employee, Awaiting Building              | Prinicipal Teachers Approval                          |                                                                                        |           |
|                                                                     |                                                                          |                                |                         |                  |                                             | 1-1 of 1                                              | First   Previous   Next   Dest                                                         |           |
|                                                                     |                                                                          |                                |                         |                  |                                             | add a new leave<br>lect the "Add Leave<br>outton      | In order to modif<br>request select th<br>pencil. To cance<br>request select th<br>"X" | ne<br>I a |
| Attendance Group:                                                   |                                                                          | soc 09/01/20                   | 13 - No End             | Date (01) 🔻      |                                             | rect attendance                                       |                                                                                        |           |
| Attendance Code:                                                    |                                                                          |                                | •                       |                  | code. Once th                               |                                                       |                                                                                        |           |
| Available Balance:<br>Earned Balance:<br>Requested:                 |                                                                          |                                |                         |                  | selected the a<br>and requested<br>display. | vailable, earned<br>balance will                      |                                                                                        |           |
| Requested Dat                                                       | es                                                                       |                                |                         |                  |                                             |                                                       | ÷ 🐦 🖡                                                                                  | 5 🔳       |
|                                                                     | ng your reques                                                           | t, ensure that                 | the days yo             | u intend to req  | uest are listed here.                       |                                                       | First   Previous   Next                                                                | Last      |
| Date A                                                              |                                                                          |                                |                         | Units            |                                             | Attendance Code<br>Personal                           | A                                                                                      | ction     |
| 12/2/2013                                                           | -                                                                        |                                |                         | 1.0              |                                             |                                                       | First   Previous   Next                                                                | A Last    |
|                                                                     |                                                                          |                                |                         |                  |                                             |                                                       |                                                                                        | Lust      |
| Quick Add Date                                                      | _                                                                        |                                | he date a<br>or that da |                  | plicable units to l                         | be                                                    |                                                                                        |           |
| 1. Fill in the 5<br>2. Click the [<br>3. Review the                 | Start Date, End<br>Add Dates to R<br>e dates in the R<br>e request using | equest] butto<br>lequested Dat | n<br>tes list above     |                  |                                             |                                                       |                                                                                        |           |
| Start:                                                              |                                                                          | End:                           |                         |                  | Units per Day:                              | Add Da                                                | tes to Request                                                                         |           |
| Employee Commer<br>Doctor's Appo                                    |                                                                          |                                |                         | H.               | - comments i                                | ace employee<br>n your request. C<br>e, select Submit | Dince                                                                                  |           |
|                                                                     |                                                                          |                                |                         |                  |                                             |                                                       |                                                                                        |           |
|                                                                     |                                                                          |                                |                         | Submit           | Cancel                                      |                                                       |                                                                                        |           |

### My Attendance Activity

The attendance activity section will display all attendance transactions within the date range selected. If you need to audit your current available balance you will be able to see any posted, requested, and/or withdrawn requests, as well as adjustments, accruals, grants, and carry overs.

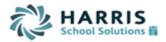

| arol Nappi                                        |               |      |            |            |          |       |            |                   |                |           |
|---------------------------------------------------|---------------|------|------------|------------|----------|-------|------------|-------------------|----------------|-----------|
| tivity Date Range: 10/26/2013 TO: 11/26/          | 2012          | _    | Got Att    | tendance   | Printa   |       |            |                   | like a print   |           |
|                                                   | 2013          |      | GerAi      | endance    | Fillina  | SPUF  |            | off select "P     | rint as PDF    |           |
| ly Attendance Activity                            | Attenda       | ance | activity v | will displ | av for f | he da | te range s | selected. If the  | e date range   | is 📏 🔊    |
|                                                   |               |      |            |            |          |       |            | refresh the d     |                |           |
| Transaction                                       | Tran Date     | FTE  | Carryover  | Available  | Earned   | Taken | Adjustment | Available Balance | Earned Balance | Requested |
| Fiscal Year: 2014                                 |               |      |            |            |          |       |            |                   |                |           |
| Att. Group: Teachers Assoc                        |               |      |            |            |          |       |            |                   |                |           |
| Att. Code: Sick Leave                             |               |      |            |            |          |       |            |                   |                |           |
| Beginning Balance                                 |               |      | 57.5000    |            |          |       |            | 57.5000           | 57.5000        |           |
| Leave Taken, Absence, Send To 3, Request(A)       | 11/26/2013 Tu |      |            |            |          |       |            | 57.5000           | 57.5000        | 1.0000    |
| Ending Balance                                    |               |      | 57.5000    |            |          |       |            | 57.5000           | 57.5000        | 1.0000    |
| Att. Code: Personal                               |               |      |            |            |          |       |            |                   |                |           |
| Beginning Balance                                 |               |      |            |            |          |       |            |                   |                |           |
|                                                   | 11/26/2013 Tu |      |            |            |          |       |            |                   |                | 1.0000    |
| Leave Taken, Absence, Deducted From S, Request(A) | 11/20/2015 14 |      |            |            |          |       |            |                   |                |           |

### My Attendance Activity – Calendar View

The "Calendar" tab is available on the "My Attendance Activity" section. When selected, the month and year to view should be selected and then select "update." The Calendar will display all leave taken transactions.

| isitions | Professional Developm  | nent Emplo                          | yee Self-Service         | Payro             | oll Vouchers                                                                                                    | Timesheets                                                                                                    |                             |  |
|----------|------------------------|-------------------------------------|--------------------------|-------------------|----------------------------------------------------------------------------------------------------|----------------------------------------------------------------------------------------------------|-----------------------------|--|
| WinCap   | Web > Employee Self-   | <u>Service</u> > <u>M</u>           | y Attendance Ad          | tivity            |                                                                                                    |                                                                                                    |                             |  |
| My At    | ttendance Activity Ca  | lendar 🔻                            |                          |                   |                                                                                                    |                                                                                                    |                             |  |
| Alli     | son Eger               |                                     |                          | <u> </u>          |                                                                                                    |                                                                                                    |                             |  |
| Acti     | vity Date Range: 7/    | 1/2015                              |                          | то:               | 9/3/2015                                                                                                    |                                                                                                    | Get Attendance Print as PDF |  |
|          | v Attandanca A         | ctivity                             |                          |                   |                                                                                                    |                                                                                                    |                             |  |
|          | guisitions Pro         | fessional D                         | evelopment               | malov             | ee Self-Ser                                                                                                    | vice Payroll                                                                                                    | Vouchers Timesheets         |  |
|          |                        | and the second second second second | ee Self-Service          | and a part of the | Contraction of the local division of the local division of the loc | and the second second s |                             |  |
|          | My Attend              | lance Activ                         | ity Calendar             | 1                 |                                                                                                    |                                                                                                    |                             |  |
|          | Select                 | a new da                            | te: July                 | ÷                 | 2015 -                                                                                                    | Update                                                                                                    | ck Leave                    |  |
|          |                        |                                     | D                        | 2                 | 4                                                                                                    |                                                                                                    | ave Day                     |  |
|          | June                   | -                                   | 2                        | iuly 20           | )15                                                                                                    | $\square$                                                                                                    | August                      |  |
|          | <mark>5un</mark><br>28 | Mon<br>29                           | Tue<br>30 1              | Wed               | 2 The                                                                                                    | Fri<br>3                                                                                                    | Sat<br>4                    |  |
|          |                        |                                     | ect the mo               |                   |                                                                                                    |                                                                                                    |                             |  |
|          |                        |                                     | iew and th<br>esh the pa |                   | select "u                                                                                                    | ipdate" to                                                                                                    |                             |  |
|          | 5                      | 6                                   | 7 8                      |                   | 9                                                                                                    | 10                                                                                                    | 11                          |  |
|          | 린다                     |                                     |                          |                   | -                                                                                                    |                                                                                                    |                             |  |

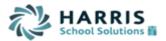

<u>WinCapWeb</u> > <u>Employee Self-Service</u> > <u>My Attendance Activity</u>

| Select | a new dat                | e: July                  | ▼ 2                      | 015 🔻 Up                 | date Sic<br>Lea          | k Leave<br>Ive Day |
|--------|--------------------------|--------------------------|--------------------------|--------------------------|--------------------------|--------------------|
| June   |                          |                          | July 2015                |                          |                          | August             |
| Sun    | Mon                      | Tue                      | Wed                      | Thu                      | Fri                      | Sat                |
| 28     | 29                       | 30                       | 1                        | 2                        | 3                        | 4                  |
| 5      | 6                        | 7                        | 8                        | 9                        | 10                       | 11                 |
| 12     | 13                       | 14                       | 15                       | 16                       | 17                       | 18                 |
| 19     | 20                       | 21                       | 22                       | 23                       | 24<br>Personal<br>1.0000 | 25                 |
| 26     | 27<br>Vacation<br>1.0000 | 28<br>Vacation<br>1.0000 | 29<br>Vacation<br>1.0000 | 30<br>Vacation<br>1.0000 | 31<br>Vacation<br>1.0000 | 1                  |

### **My Paychecks**

Any paycheck stub you have received through *WinCap* may be obtained under the paychecks section of Employee Self Service.

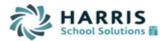

<u>WinCapWeb</u> > <u>Employee Self-Service</u> > <u>My Paychecks</u>

Your paycheck's YTD totals are as of the day you view and/or print. If you require accurate YTD totals you must print your stub on payroll date.

Paycheck Date Range: 7/1/2013 то: 11/26/2013 Get Checks My Paychecks 🌭 🎵 💌 The payroll checks will 1-4 of 4 First | Previous | Next | Last display based on the date range selected. If Pay Date 🔻 Check Number Gross Direct Deposit Check Amount Action the date range is 08/30/2013 2,554.41 1,978.88 Ē changed remember to 08/15/2013 2,039.06 1,611.02 select "get checks" to 07/31/2013 2,794.44 2,149.06 Ē refresh the view 07/15/2013 4,414.74 3,327.54 Ð 1-4 of 4 First | Previous | Next | Last In order to view the paycheck stub select the pay date

| << Back to My                                                                                       | Paychecks                                                                                                    |                |       | as PDF is                                      |                                      | Print as PDI                                                                       |
|----------------------------------------------------------------------------------------------------|----------------------------------------------------------------------------------------------------|----------------|-------|------------------------------------------------|--------------------------------------|------------------------------------------------------------------------------------|
| ss Back to my                                                                                       | T dychecks                                                                                                    | you would      | a lik | e to print                                     |                                      |                                                                                    |
|                                                                                                    |                                                                                                    | off your p     | bayo  | heck                                           |                                      |                                                                                    |
|                                                                                                    |                                                                                                    |                |       | Che                                            | k Date 0                             | Check Number                                                                       |
|                                                                                                    |                                                                                                    |                |       | 08/3                                           | 0/2013 [                             | Direct Deposit                                                                     |
|                                                                                                    |                                                                                                    |                |       | Current Pay                                    | FTD as of                            | YTD as of                                                                          |
| Position Title                                                                                      | Pay Items                                                                                                    |                |       | Period                                         | 11/26/2013                           | 11/26/2013                                                                         |
|                                                                                                    | 12 Month \$6,750.00 Prorated Salary                                                                                                    | 63             | 32.82 |                                                |                                      |                                                                                    |
|                                                                                                    | Additional Salary Payment                                                                                                    |                | 40.44 |                                                |                                      |                                                                                    |
|                                                                                                    | 0.500 Overtime Hours @ \$25.00 x 1.50, 08/04/2                                                                                                    |                | 18.75 |                                                |                                      |                                                                                    |
|                                                                                                    | Subtotal                                                                                                    |                |       | 1,092.01                                       | 7,012.65                             | 5                                                                                  |
| Office Clerk III                                                                                    | 12 Month\$40,525.00 Prorated Salary                                                                                                    |                |       | 1,462.40                                       |                                      |                                                                                    |
|                                                                                                    |                                                                                                    | 1              | Fotal | 2,554.41                                       | 13,923.28                            | 35,061                                                                             |
|                                                                                                    |                                                                                                    |                |       |                                                |                                      |                                                                                    |
| Deductions                                                                                          | Description                                                                                                    |                |       | Current Pay<br>Period                          | FTD as of<br>11/26/2013              | YTD as of 11/26/2013                                                               |
|                                                                                                    |                                                                                                    |                |       |                                                |                                      |                                                                                    |
|                                                                                                    | Employees' Retirement System Volut Veration Da                                                                                                    | te (YTD) total | ls n  | rinted on                                      |                                      |                                                                                    |
| RETIRE                                                                                              | Employees' Retirement System Loan                                                                                                    |                |       |                                                | 880.00                               |                                                                                    |
| RETIRE<br>MISC                                                                                      | Employees' Retirement System Loan Dear to Da<br>Scopa Dues the paycheck ar                                                                                                    |                |       |                                                | 880.00                               | 267                                                                                |
| RETIRE<br>MISC<br>MISC                                                                              | Employees' Retirement System<br>Scopa Dues<br>Long Term Disability Clerical                                                                                                    | e as of the da |       |                                                | 880.00                               | 267                                                                                |
| RETIRE<br>MISC<br>MISC<br>FLEX                                                                      | Employees' Retirement System Long Term Disability Clerical Dental Single Clerical Viewing the paye                                                                                                    | e as of the da |       |                                                | 880.00                               | 267                                                                                |
| RETIRE<br>MISC<br>MISC<br>FLEX<br>FLEX                                                              | Employees' Retirement System<br>Scopa Dues<br>Long Term Disability Clerical<br>Dental Single Clerical<br>Vision Single Clerical                                                                                                    | e as of the da |       |                                                | 880.00                               | 267<br>336<br>48<br>5                                                              |
| RETIRE<br>MISC<br>MISC<br>FLEX<br>FLEX<br>FLEX                                                      | Employees' Retirement System<br>Scopa Dues<br>Long Term Disability Clerical<br>Dental Single Clerical<br>Vision Single Clerical                                                                                                    | e as of the da |       | you are                                        |                                      | 267<br>336<br>48<br>5<br>521                                                       |
| RETIRE<br>MISC<br>MISC<br>FLEX<br>FLEX<br>FLEX<br>FICA                                              | Employees' Retirement System Long Term Disability Clerical<br>Dental Single Clerical<br>Dison Single Clerical<br>Blue Point 2 Select Single Clerical<br>FICA                                                                                                  | e as of the da |       | ou are                                         | 863.24                               | 267<br>336<br>48<br>5<br>521<br>4 2,138                                            |
| RETIRE<br>MISC<br>MISC<br>FLEX<br>FLEX<br>FLEX<br>FICA<br>FICA                                      | Employees' Retirement System<br>Scopa Dues<br>Long Term Disability Clerical<br>Dental Single Clerical<br>Vision Single Clerical<br>Blue Point 2 Select Single Clerical<br>FICA<br>FICA Medicare Tax                                                           | e as of the da |       | /ou are<br>158.37<br>37.04                     | 863.24<br>201.89                     | 267<br>336<br>48<br>5<br>521<br>4<br>2,138<br>9<br>500                             |
| RETIRE<br>MISC<br>MISC<br>FLEX<br>FLEX<br>FLEX<br>FICA<br>FICA<br>FEDTAX                            | Employees' Retirement System<br>Scopa Dues<br>Long Term Disability Clerical<br>Dental Single Clerical<br>Vision Single Clerical<br>Blue Point 2 Select Single Clerical<br>FICA<br>FICA<br>FICA<br>FICA Medicare Tax<br>Federal Income Tax (Single, 10 exmpt.) | e as of the da |       | 178.00<br>/OU are<br>158.37<br>37.04<br>107.07 | 863.24<br>201.85<br>680.83           | 267<br>336<br>48<br>5<br>521<br>4 2,138<br>9 500<br>3 3,510                        |
| RETIRE<br>MISC<br>MISC<br>FLEX<br>FLEX<br>FLEX<br>FICA<br>FICA<br>FEDTAX                            | Employees' Retirement System<br>Scopa Dues<br>Long Term Disability Clerical<br>Dental Single Clerical<br>Vision Single Clerical<br>Blue Point 2 Select Single Clerical<br>FICA<br>FICA Medicare Tax                                                           | e as of the da |       | 158.37<br>158.37<br>37.04<br>107.07<br>97.05   | 863.24<br>201.85<br>680.83<br>559.43 | 267<br>336<br>48<br>5<br>521<br>4<br>2,138<br>9<br>500<br>3<br>3,510<br>9<br>1,552 |
| RETIRE<br>RETIRE<br>MISC<br>MISC<br>FLEX<br>FLEX<br>FLEX<br>FICA<br>FICA<br>FICA<br>FEDTAX<br>STATE | Employees' Retirement System<br>Scopa Dues<br>Long Term Disability Clerical<br>Dental Single Clerical<br>Vision Single Clerical<br>Blue Point 2 Select Single Clerical<br>FICA<br>FICA<br>FICA<br>FICA Medicare Tax<br>Federal Income Tax (Single, 10 exmpt.) | e as of the da |       | 178.00<br>/OU are<br>158.37<br>37.04<br>107.07 | 863.24<br>201.85<br>680.83<br>559.43 | 267<br>336<br>48<br>55<br>52<br>4<br>2,138<br>9<br>500<br>3<br>3,510<br>9<br>1,552 |

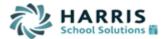

### My Year to Date Totals

The My Year to Date totals section allows you to obtain position and deduction data for particular fiscal and/or calendar year as well as quarter or month.

| rol Nappi         |                     |             |             |            |                |           |                    |             |                 | dar YTD, C<br>1 then "Get |          |
|-------------------|---------------------|-------------|-------------|------------|----------------|-----------|--------------------|-------------|-----------------|---------------------------|----------|
| e: Fiscal Yea     | r to Date           | Get Tot     |             | PDF        | in any ing or  |           | option             |             | Liopuo m        |                           | , oraio  |
| y Year to         | Date Tot            | als         |             |            |                |           |                    |             |                 | N 😽 💌                     |          |
| <b>,</b> . ear co |                     |             |             |            |                |           |                    | 1-8 of 8    | First   Previou | ıs   Next   Last          |          |
| Туре              | Gross               | Net Pay     | Medi Waqes  | MediCare   | FICA Wages     | FICA      | Fed Wages          | Federal     | State Wages     | State                     |          |
| Fiscal Year 20    |                     |             | 66,834.80   | 969.08     | 66,834.80      | 1         | -                  |             | 65,834.80       |                           |          |
| Fiscal Year 20    | 12 61,993.00        | 45,312.84   | 60,548.20   | 877.87     | 60,548.20      | 2,543.01  | 59,548.20          | 6,864.60    | 59,548.20       | 3,085.68                  |          |
| Fiscal Year 20    | <u>11</u> 59,849.00 | 43,562.24   | 58,548.20   | 848.99     | 58,548.20      | 2,863.88  | 57,548.20          | 6,401.56    | 57,548.20       | 3,032.93                  |          |
| Fiscal Year 20    | 10 56,925.00        | 41,537.07   | 55,743.00   | 808.29     | 55,743.00      | 3,456.07  | 55,043.00          | 5,588.09    | 55,043.00       | 2,861.48                  |          |
| Fiscal Year 20    | 09 54,312.00        | 39,502.14   | 53,166.80   | 770.90     | 53,166.80      | 3,296.32  | 52,466.80          | 5,479.31    | 52,466.80       | 2,684.93                  |          |
| Fiscal Year 20    | 08 51,422.00        | 37,170.39   | 50,396.80   | 730.75     | 50,396.80      | 3,124.53  | 49,696.80          | 5,480.55    | 49,696.80       | 2,495.18                  |          |
| Fiscal Year 20    | 48,287.00           | 35,072.21   | 47,499.24   | 688.71     | 47,499.24      | 2,944.94  | 46,799.24          | 5,060.28    | 46,799.24       | 2,296.70                  |          |
| Fiscal Year 20    | <u>06</u> 46,893.60 | 34,355.05   | 46,389.56   | 672.61     | 46,389.56      | 2,876.16  | 45,689.56          | 4,875.86    | 45,689.56       | 2,203.48                  |          |
|                   |                     |             |             |            |                |           |                    | 1-8 of 8    | First   Previou | ıs   Next   Last          |          |
| riscal tear 2     | 009 54,512          | .00 39,50   | 2.14 00,1   | 00.00      | 110.90 5       | 00.001,0  | 3,290.32           | J∠,400.0U   | 5,479.51        | JZ,400.0U                 | 2,004.90 |
| Fiscal Year 2     | 008 51,422          | .00 37,17   | 0.39 50,3   | 96.80      | 730.75 5       | 0,396.80  | 3,124.53           | 49,696.80   | 5,480.55        | 49,696.80                 | 2,495.18 |
| Fiscal Year 2     | 48,287              | .00 35,07   | 2.21 47,4   | 99.24      | 688.71 4       | 7,499.24  | 2,944.94           | 46,799.24   | \$,060.28       | 46,799.24                 | 2,296.70 |
| Fiscal Year 2     | 006 46,893          | .60 34,35   | 5.05 46,3   | 89.56      | 672.61 4       | 6,389.56  | 2,876.16           | 45,689.56   | 4,875.86        | 45,689.56                 | 2,203.48 |
|                   |                     |             | _           |            |                |           |                    |             | 1-8 of 8        | First   Previou           | us Next  |
|                   |                     |             |             |            | 1              |           |                    |             |                 |                           |          |
| y Positio         |                     |             |             |            |                |           |                    |             |                 |                           |          |
|                   | 1-                  | 1 of 1 Firs | t Previous  | Next   Las |                |           | ear, qua           |             |                 |                           |          |
| Description       | Amount              | Effective   | e Date 🔻 Er | d Date     |                |           | ou wish<br>deducti |             |                 |                           |          |
| Teacher           | 51,422.00           | 09/         | /01/2007    | 4          | for            | on and    |                    |             |                 |                           |          |
|                   |                     |             |             |            | _              | /         |                    |             |                 |                           |          |
|                   | 1-                  | 1 of 1 Firs | t Previous  | Next   Las | st             |           |                    |             |                 |                           |          |
| y Year t          | o Date D            | etail       |             |            |                |           | 4                  | » 🍕 💌       |                 |                           |          |
|                   |                     |             |             |            | 1-17 of 1      | 2 First   | Previous   N       | lext   Last |                 |                           |          |
| Ded Group         | Ded Code            | Seq Wag     | jes Amo     | unt Des    | scription      |           |                    |             |                 |                           |          |
| RETIRE            | TRS                 | 51,4        | 22.00       | Теа        | chers' Retirer | ment Syst | tem Contribu       | utions      |                 |                           |          |
| TSA               | L&M                 |             | 7           | 00.00      | eduction       | details   | will app           | ear also    | o for           |                           |          |
| FLEX              | FXUVTF              |             | 1,0         |            | e_year,.q      |           |                    |             |                 |                           |          |
| FICA              | FICA                | 50,3        |             | 24.53 FIC  |                |           |                    |             |                 |                           |          |
| FICA              | MEDI                | 50,3        | 96.80 7     | 30.75 FIC  | A Medicare Ta  | ax        |                    |             |                 |                           |          |
| FEDTAX            | FEDTAX              | 49,6        | 96.80 5,4   | 30.55 Fed  | eral Income 1  | Tax       |                    |             |                 |                           |          |
|                   |                     |             |             |            |                |           |                    |             |                 |                           |          |

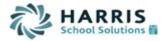

### My W-2s

Any W-2 you have ever received from *WinCap* may be obtained under the W-2s section of Employee Self Service. Current W-2s may be obtained once the district/BOCES has finalized for the calendar year. If you wish to receive your original W-2 through *WinCap*WEB only and no longer have a paper copy print through the payroll office you may manage your consent elections and elect to not print your W-2 through payroll.

| eceive a<br>time"<br>In order to receive your W2<br>electronically you must consent |
|-------------------------------------------------------------------------------------|
| time"                                                                               |
|                                                                                     |
|                                                                                     |
|                                                                                     |
|                                                                                     |
| to receive it, one time only.                                                       |
| Select the "Go To W-2 Consent                                                       |
| Elections" button                                                                   |
|                                                                                     |
|                                                                                     |
|                                                                                     |
|                                                                                     |
|                                                                                     |
| ginal                                                                               |
| 2011)                                                                               |
| The W-2 Consent Election                                                            |
| page outlines the system                                                            |
| requirements for retrieving                                                         |
| vour W-2 and instructions of                                                        |
| how to print                                                                        |
|                                                                                     |
|                                                                                     |
| tax                                                                                 |
|                                                                                     |
|                                                                                     |
| d by                                                                                |
|                                                                                     |
| Your current                                                                        |
| Tour current                                                                        |
| election will be                                                                    |
|                                                                                     |

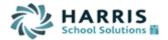

#### PAPER STATEMENT

Your W-2 will be furnished on paper if you do not consent to receive it electronically.

#### WITHDRAWAL OF CONSENT

You may revoke your consent and receive your W-2 in a paper form delivered by your employer.

Current Selection: Do Not Distribute W-2's Electronically

Please enter your WinCapWeb password as your electronic signature. By entering your WinCapWeb password you understand that you are changing your W-2 Consent

| Elections.                                 | Typing in your WinCapWEB           |  |
|--------------------------------------------|------------------------------------|--|
| ••••••                                     | password and selecting             |  |
|                                            | "Consent" will check a flag on     |  |
| Consent Cancel                             | your employee record to not        |  |
|                                            | have your official W-2 print       |  |
| Home   C                                   | through the payroll office at year |  |
| ©2013 <u>Harris School Solutions, a di</u> | end. You are consenting that you   |  |
|                                            | will retrieve your W-2 through     |  |
|                                            | WinCapWEB ESS                      |  |

WinCapWeb > Employee Self-Service > My W-2 Consent Elections

## **Carol Nappi**

### THANK YOU FOR YOUR CONSENT!

You have successfully consented to receive your W-2 forms electronically.

You will be notified when your W-2 is available or you can check back in January to see if your W-2 form is ready.

Important Note: Your W-2 form will NOT be automatically mailed to you.

Once W-2's have been processed, you will be able to view and print them online.

Check W-2 Availability

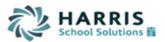

| WinCapWeb > Employee | Self-Service > Print My W                              | Opening report.pdf                                                   |  |  |  |  |
|----------------------|--------------------------------------------------------|----------------------------------------------------------------------|--|--|--|--|
| Print My W-2s        |                                                        | You have chosen to open:                                             |  |  |  |  |
| Until your organiza  | originals or copies of your<br>tion finalizes your For | which is: Adobe Acrobat Document<br>from: https://test.wincapweb.com |  |  |  |  |
| message that state   | s "Your W-2 is not read                                | What should Firefox do with this file?                               |  |  |  |  |
| Calendar Year: 2012  | •                                                      | Open with Adobe Reader (default)                                     |  |  |  |  |
| 🗹 Copy B—To Be Filed | l With Employee's FEDERA                               | △ © Save File                                                        |  |  |  |  |
| Copy C—For EMPLO     | YEE'S RECORDS<br>With Employee's State, C              | Do this <u>a</u> utomatically for files like this from now on.       |  |  |  |  |
| Print as PDF         |                                                        | OK Cancel                                                            |  |  |  |  |
|                      |                                                        | ar were you can                                                      |  |  |  |  |

| report.pdf - Ado<br>File Edit View |                                                                              |              |                                                |
|------------------------------------|------------------------------------------------------------------------------|--------------|------------------------------------------------|
|                                    | 🖹 🖨 🖂 🌒 1 / 4 🗨 🕂 139% 🗸 🔚 🔛 🔗 🌠                                             | 2            |                                                |
|                                    |                                                                              |              |                                                |
| 0                                  | a Employee's social security number<br>000-00-8410                           | OMB No. 1545 | 5-0008                                         |
|                                    | b Employer identification number (EIN)<br>12-3456789                         |              | 1 Wages, tips, other compensation<br>61,719.27 |
|                                    | c Employer's name, address, and ZIP code<br>RICHMOND CENTRAL SCHOOL DISTRICT | 1            | 3 Social security wages<br>62,719.27           |
|                                    | 200 MAIN ST.<br>BUILDING 85                                                  | jā.          | 5 Medicare wages and tips<br>62,719.27         |
|                                    | RICHMOND, NY 12345                                                           | 3            | 7 Social security tips<br>0.00                 |
|                                    | d Control number                                                             |              | 9                                              |
|                                    | e Employee's first name and initial Last name<br>CAROL R NAPPI               | Suff.        | 11 Nonqualified plans<br>0.00                  |

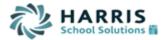

### **Employee Deductions**

The Employee Deductions section will show you your current NYS IT2104 and W4 status and allow you to initiate change requests.

| <u>WinCapWeb</u> > Employee                            | Self-Service > Emplo | oyee Deductions                                                                                    |
|--------------------------------------------------------|----------------------|----------------------------------------------------------------------------------------------------|
| are necessary, pleas                                   | se select the "Add   | 2104 elections carefully. If changes<br>Change Request" button to submit a<br>and processed by HR. |
| W-4 Details                                            |                      | NYS IT-2104 Details                                                                                |
| Exempt:<br>Marital Status:<br>Exemptions:              | No<br>Married<br>O   | Marital StatusMarriedNYC ResidentNoYonkers ResidentNo                                              |
| Additional Amt/Pct:<br>Tax Notes:                      | 0.000                | Allowances for NYS and Yonkers: 0<br>Allowances for New York City: 0                               |
| + Add Change Reque                                     | st                   | Additional Amount NY State:0.000Additional Amount NY City:0.000Additional Amount Yonkers:0.000     |
| In order to initiate<br>request, select "a<br>request" | ~                    | Tax Notes:<br>Any change requests that<br>you have submitted will                                  |
| Employee With                                          | holding Allow        |                                                                                                    |
| Change Type Effe                                       |                      | Comments Date of Last Edit Action Office as written back to                                        |
|                                                        | [no r                | 0-0 of 0. First   Previous   Next   Last                                                           |

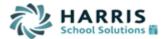

| Last Name                     | Nappi                                                                                                    |
|-------------------------------|----------------------------------------------------------------------------------------------------|
| Effective Date                | 12/6/2013 Contract Pay Date When the change form                                                                                                    |
| Marital Status:               | Married   Married   Marrie |
|                               | 🗌 If your last name differs from that shown on your social security <mark>capplicable pay date the tax 800</mark> -772-1213@                                                                                                    |
|                               | card. changes should be applied                                                                                                    |
| Total number of<br>allowances | 2 towards, make the changes,                                                                                                    |
| Additional amount             | and type your signature.                                                                                                    |
| withheld                      | Once the form is completed                                                                                                    |
|                               | 🗌 I claim exemption from withholding for 2011, and I certify that I select update to submit the one for exempti                                                                                                    |
|                               | <ul> <li>Last year I had a right to a refund of all federal income tax change sequestinad no tax liability and</li> <li>This year I expect a refund of all federal income tax withheld because I expect to have no tax liability.</li> </ul>                                                                                                    |
| Signature                     | Under penalties of perjury, I declare that I have examined this certificate and to the best of my knowledge and bel<br>and complete.                                                                                                    |
|                               | Typing your name in the signature box and clicking the update putton is the same as a written signature and is leg                                                                                                    |
| Comments                      |                                                                                                    |
| Pending changes di            | fer from current WinCap information                                                                                                    |
|                               | eriodically to review the status of your request. An ot be sent to you when the change is approved.                                                                                                    |
| _                             | Update Cancel                                                                                                    |
|                               |                                                                                                    |

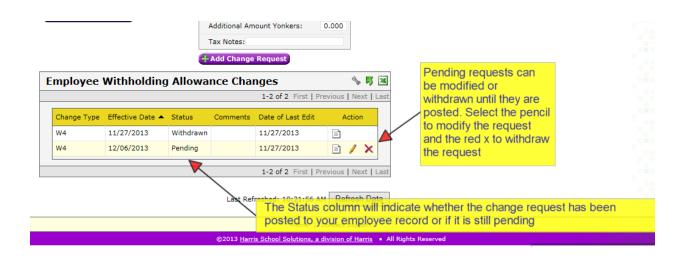

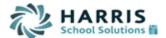

### **My Employee Demographics**

You may initiate electronic change requests for phone number, address, name, or emergency contact information under the employee demographics section.

| nCapWeb >                                                      | Employee Self-Service                                | > My Employee Der                                                            | nographics             |                                                               |
|----------------------------------------------------------------|------------------------------------------------------|------------------------------------------------------------------------------|------------------------|---------------------------------------------------------------|
|                                                                |                                                      |                                                                              | View Changes           | L                                                             |
| Name<br>Carol R                                                | Nappi                                                |                                                                              | Zedit                  | To view the status                                            |
|                                                                |                                                      | <b>Email</b><br>Official Email: Can<br>Other Email:                          | ol.Nappi@webtest.com   | of the pending<br>change requests<br>select "View<br>Changes" |
| Address<br>Legal                                               |                                                      | Mailing                                                                      | / Edit                 | Select the edit                                               |
| -                                                              | : 1 Harris Schools Way<br>Harrisville<br>NY<br>12345 | Address 1: 1 Harri<br>Address 2:<br>City: Harrisv<br>State: NY<br>Zip: 12345 |                        | button in order to submit a change request.                   |
| Country:<br>Address U                                          | nlisted: No                                          | Country:                                                                     |                        |                                                               |
| Phone                                                          | Edit                                                 | Emergency Con                                                                | tact Information ZEdit |                                                               |
| Home Pho<br>Home Unli<br>Work Phor<br>Mobile Pho<br>Mobile Unl | isted: No<br>ne:<br>one:                             | Contact Name:<br>Contact Phone:<br>Contact Relation:<br>Notes:               | Husband                |                                                               |

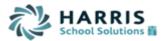

| My Employee Demographics                                 |                         |
|----------------------------------------------------------|-------------------------|
| Phone Numbers                                            |                         |
| Home Phone 5184350500                                    | Update the desired      |
| Unlisted                                                 | fields with the changes |
| Work Phone 5184350500                                    | and select "Update"     |
| Mobile Phone 5184350500 ×                                | when completed          |
| Unlisted                                                 | mon completed           |
| Comments                                                 | $\sim$                  |
| A Pending changes differ from current WinCap information |                         |
|                                                          |                         |
| Update Cancel                                            |                         |

| My Employee Demographics Change Requests 🐁 🐬 🗷                                                                                                    |         |          |                     |        |  |                 |  |  |
|----------------------------------------------------------------------------------------------------|---------|----------|---------------------|--------|--|-----------------|--|--|
| 1-2 of 2 First   Previous   Next   Last                                                                                                    |         |          |                     |        |  |                 |  |  |
| Change Type                                                                                                    | Status  | Comments | Date of Last Edit 🔻 | Action |  |                 |  |  |
| Address                                                                                                    | Posted  |          | 11/27/2013          | Ē      |  |                 |  |  |
| Phone Numbers                                                                                                    | Pending |          | 11/27/2013          | 🖹 / 🗙  |  |                 |  |  |
| 1-2 of 2 First   Previous   Next Last                                                                                                    |         |          |                     |        |  |                 |  |  |
| View Demographics After selecting "View Changes<br>requests will display with their<br>pencil icon will allow for editing<br>will allow the user to withdraw t |         |          |                     |        |  | . The<br>the re |  |  |

request until it is posted.

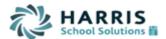

### **My Paycheck Printing Elections**

You may elect to no longer receive a paper direct deposit stub from the payroll office by making the printing election under the paycheck printing elections option.

| WinCapWeb > Employee Self-Service > My Paycheck Printing Elections |                                 |  |  |  |  |  |  |
|--------------------------------------------------------------------|---------------------------------|--|--|--|--|--|--|
| Carol Nappi                                                        |                                 |  |  |  |  |  |  |
|                                                                    | You may change your printing    |  |  |  |  |  |  |
| Current Selection: Do Not Print Direct Deposit Notices             | elections for printing your     |  |  |  |  |  |  |
| Change Printing Election: (make a new scleation)                   | Direct Deposit Stub through     |  |  |  |  |  |  |
| I understand that I am changing my Paycheck Printing Election      |                                 |  |  |  |  |  |  |
|                                                                    | longer wish to receive the      |  |  |  |  |  |  |
| Submit Cancel                                                      | paper stub from payroll,        |  |  |  |  |  |  |
|                                                                    | change your printing election,  |  |  |  |  |  |  |
|                                                                    | select the checkbox to confirm  |  |  |  |  |  |  |
|                                                                    | you understand, and then        |  |  |  |  |  |  |
|                                                                    | select "Submit." You will need  |  |  |  |  |  |  |
|                                                                    | to go to "My Paychecks" to      |  |  |  |  |  |  |
|                                                                    | obtain your payroll check stubs |  |  |  |  |  |  |
|                                                                    | obtain your payroll check stubs |  |  |  |  |  |  |

### **My Evaluations**

If you are a Teacher or Principal, your Annual Professional Performance Reviews are displayed under the My Evaluations section.

| r Data By: Peri | od Start Date V After: Befo                          | ore:                | Fi              | lter Clear      |                               |         |                 |
|-----------------|------------------------------------------------------|---------------------|-----------------|-----------------|-------------------------------|---------|-----------------|
| y Evaluati      | ons                                                  |                     |                 |                 |                               |         | Ŷ               |
|                 |                                                      |                     |                 |                 | 1-4 of                        | 4 First | Previous Next   |
| Criteria Code   | Criteria Description                                 | Period Start Date 🔺 | Period End Date | Evaluation Date | Evaluator                     | Notes   | Criteria Points |
| Tenure/Appoint  | ment Area: Special Education (General)               |                     |                 |                 |                               |         |                 |
| STATE20         | State sub-component score (comparable measure)       | 07/01/2013          | 06/30/2014      | 11/01/2013      | Margaret Borchert             |         |                 |
| LOCAL20         | Local achievement sub-component (comparable measure) | 07/01/2013          | 06/30/2014      | 10/31/2013      | Margaret Borchert             |         | :               |
| OTHER02         | Other - Developing                                   | 07/01/2013          | 06/30/2014      | 12/31/2013      | Margaret Borchert             |         |                 |
| OC04            | Overall composite - Highly Effective                 | 07/01/2013          | 06/30/2014      | 10/31/2013      | Auto Created Composite Record |         |                 |

### My Position & Salary Notices

Within the position and salary notice section you will be able to retrieve your annual salary notice. If you are required to electronically acknowledge the notice, you will be able to by selecting the pencil on the correct position.

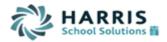

| CapWeb > I                                       | Employee Self-Service > My Positi | ons & Salary N | otices   |        |                         |                                                                                      |  |                                         |
|--------------------------------------------------|-----------------------------------|----------------|----------|--------|-------------------------|--------------------------------------------------------------------------------------|--|-----------------------------------------|
| iscal Year 2014 V<br>My Positions/Salary Notices |                                   | S S S          |          |        |                         | Select the correct fisca<br>year to display the<br>position and salary<br>notice for |  |                                         |
| Position                                         | Unit                              | Start Date 🔺   | End Date | FTE    | Acknowledgement         | Action                                                                               |  | acknowledgment. In order to acknowledge |
| Teacher                                          | West South Teacher Association    | 09/02/2013     |          | 1.0000 |                         |                                                                                      |  | your salary select the                  |
|                                                  |                                   |                |          | 1-1    | L of 1 First   Previous | Next   Last                                                                          |  | pencil icon for the correct position    |

Refresh

| Salary Notice                                                                                                    |                                                                                                    |  |  |  |  |  |  |
|----------------------------------------------------------------------------------------------------|----------------------------------------------------------------------------------------------------|--|--|--|--|--|--|
| Employee Salary Notice<br>Employee Number:00841<br>Fiscal Year: 2014<br>Position: Teacher<br>Bargaining Unit: West South Teacher Association | In order to acknowledge your salary you must<br>first download your salary notice. Select the<br>option to open up the notice. Once viewed, you<br>may type your WinCapWEB password then<br>select "acknowledge". |  |  |  |  |  |  |
| Bargaining Unit: West South Teacher Association                                                                                              |                                                                                                    |  |  |  |  |  |  |
| Acknowledge Cance                                                                                                    | 1                                                                                                    |  |  |  |  |  |  |

<u>WinCapWeb</u> > Employee Self-Service > My Positions & Salary Notices

Fiscal Year 2014 🗸

| My Positions/Salary Notices |          |                                |              |          |        |                                                                        |  |
|-----------------------------|----------|--------------------------------|--------------|----------|--------|------------------------------------------------------------------------|--|
|                             |          |                                |              |          |        | 1-1 of 1 First   Previous   Next   Last                                |  |
|                             | Position | Unit                           | Start Date 🔺 | End Date | FTE    | Acknowledgement Action                                                 |  |
|                             | Teacher  | West South Teacher Association | 09/02/2013   |          | 1.0000 | Acknowledged via Web on 11/27/2013 11:04:00 AM by Carol R. Nappi       |  |
|                             |          |                                |              |          |        | 1-1 of 1 First   Previous   Next   Last                                |  |
| R                           | efresh   |                                |              |          |        | Your acknowledgement will be time stamped for the appropriate position |  |